使用方法:

1. 先將主機與電池連結。

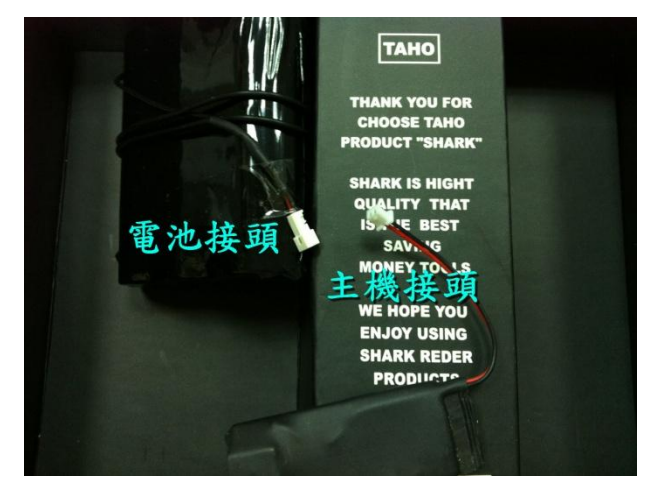

2. 將 Micro sd 記憶卡插入主機內, 即可錄音。

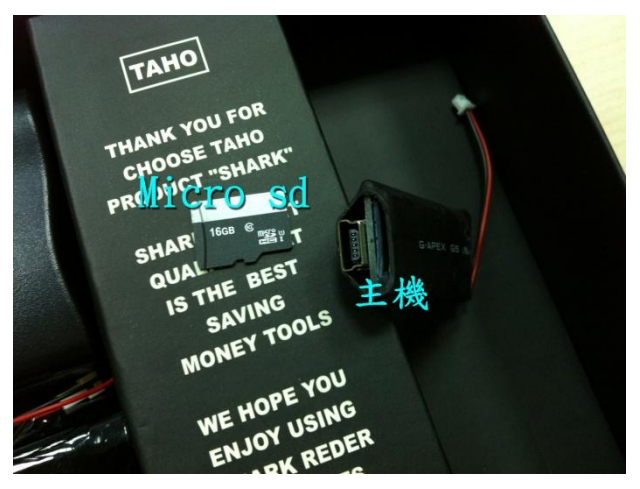

- 3. 錄音完畢將記憶卡拿出來使用讀卡機連接電腦,點擊檔案即可觀看。
- 4. 充電使用方法,電池與變壓器連結即可充電(記憶卡須拿下來)。

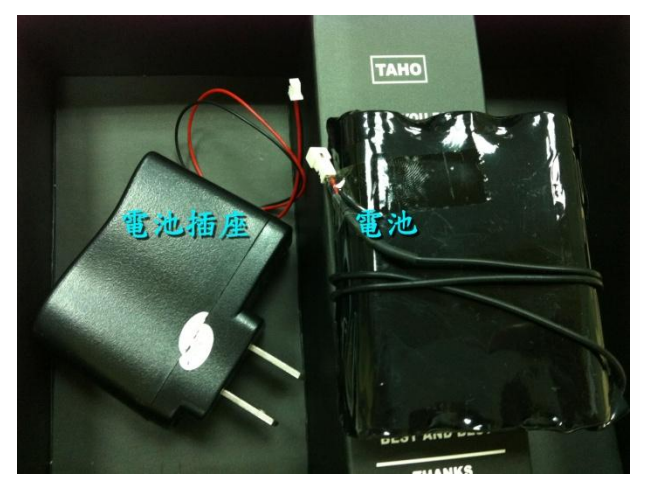